Last update: October 16, 2020

# **Integrated Planning and A Using Operational Model**

Dana S. Nau and Sunandita Pa University of Maryland

#### **Motivation**

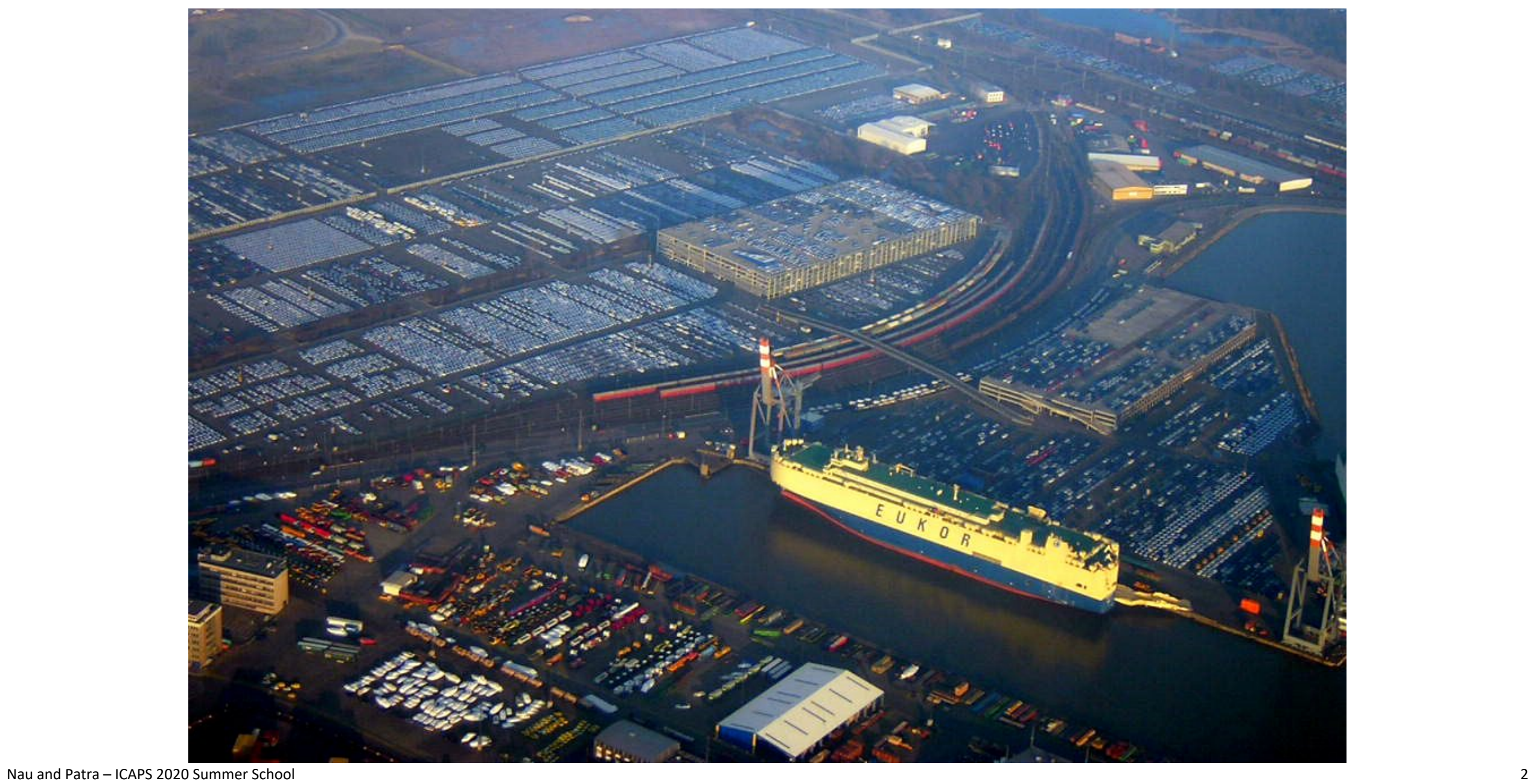

## **Harbor Management**

- Multiple levels of abstraction
	- ▸ Physical/managerial organization of harbor
- Higher levels:
	- ▸ Plan abstract tasks
- Lower levels:
	- ▸ Multiple agents, partial observability dynamic change
- Continual online planning
	- ▸ Plans are abstract and partial until more detail needed

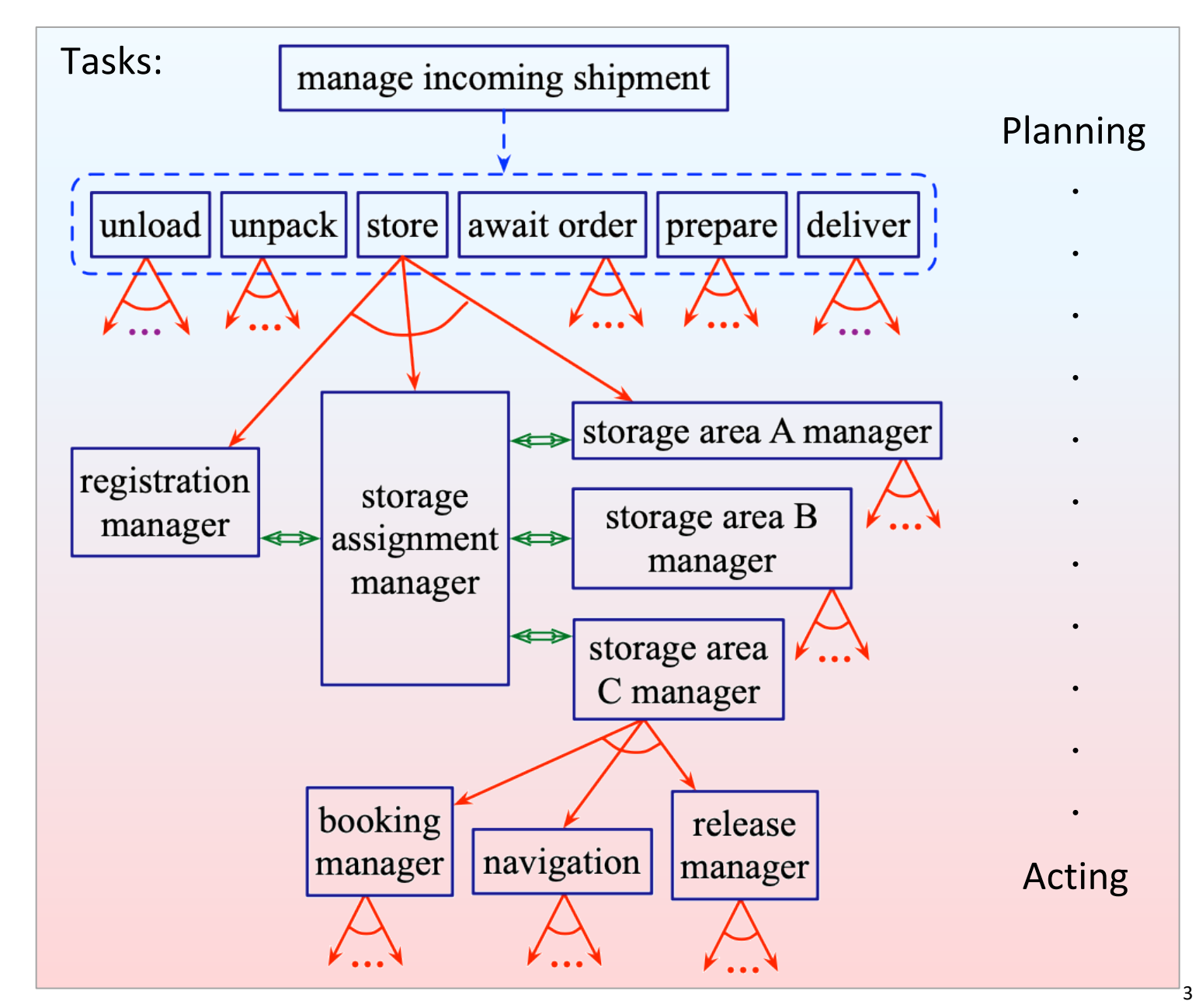

# **Hypothetical Worker Robot**

- Multiple levels of abstraction
- At higher levels:
	- ▸ Plan abstract tasks
- At lower levels:
	- ▸ Nondeterminism, partial observability dynamic change
- Continual online planning
	- ▸ Plans are abstract and partial until more detail needed

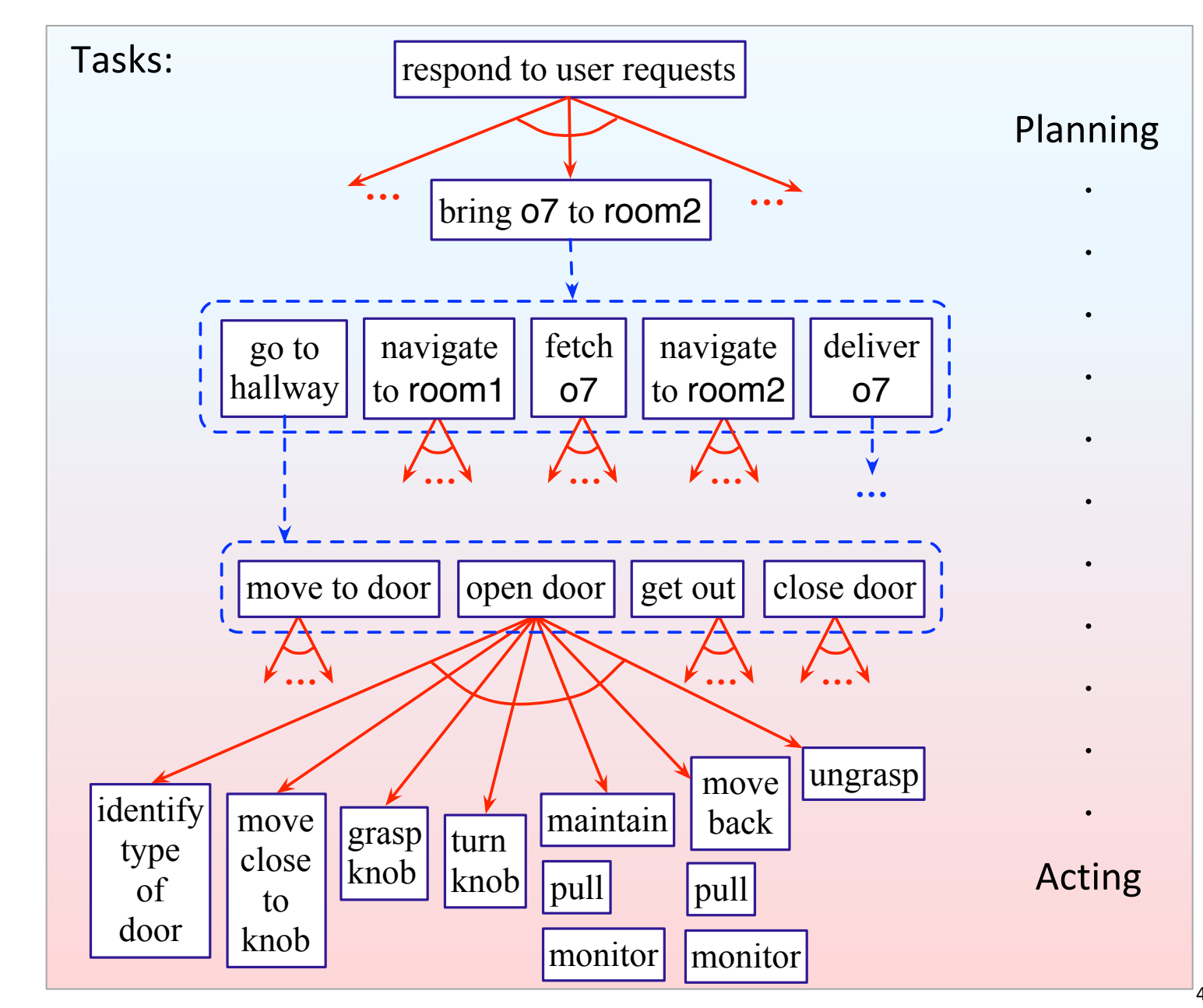

# **Planning and Acting**

#### **Planning**

- *Prediction* + *search*
	- ▸ Search over predicted states, possible organizations of tasks and actions
- Uses *descriptive* models (e.g., PDDL)
	- ▸ predict *what* the actions will do
	- ▸ don't include instructions for performing it

#### **Acting**

- *Performing* actions
	- ▸ Dynamic, unpredictable, partially observable environment
	- ▸ Adapt to context, react to events
- Uses *operational* models
	- ▸ instructions telling *how* to perform the actions

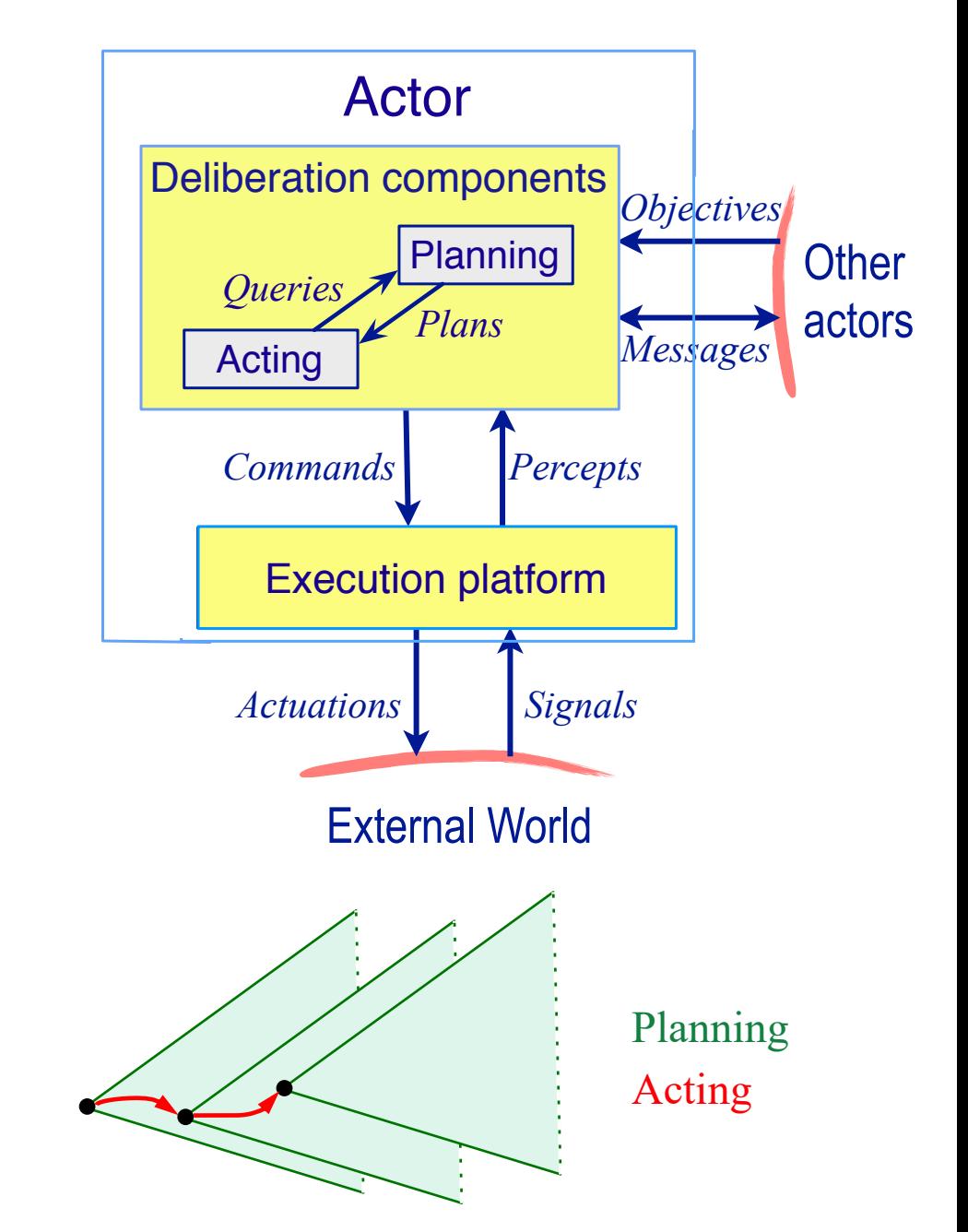

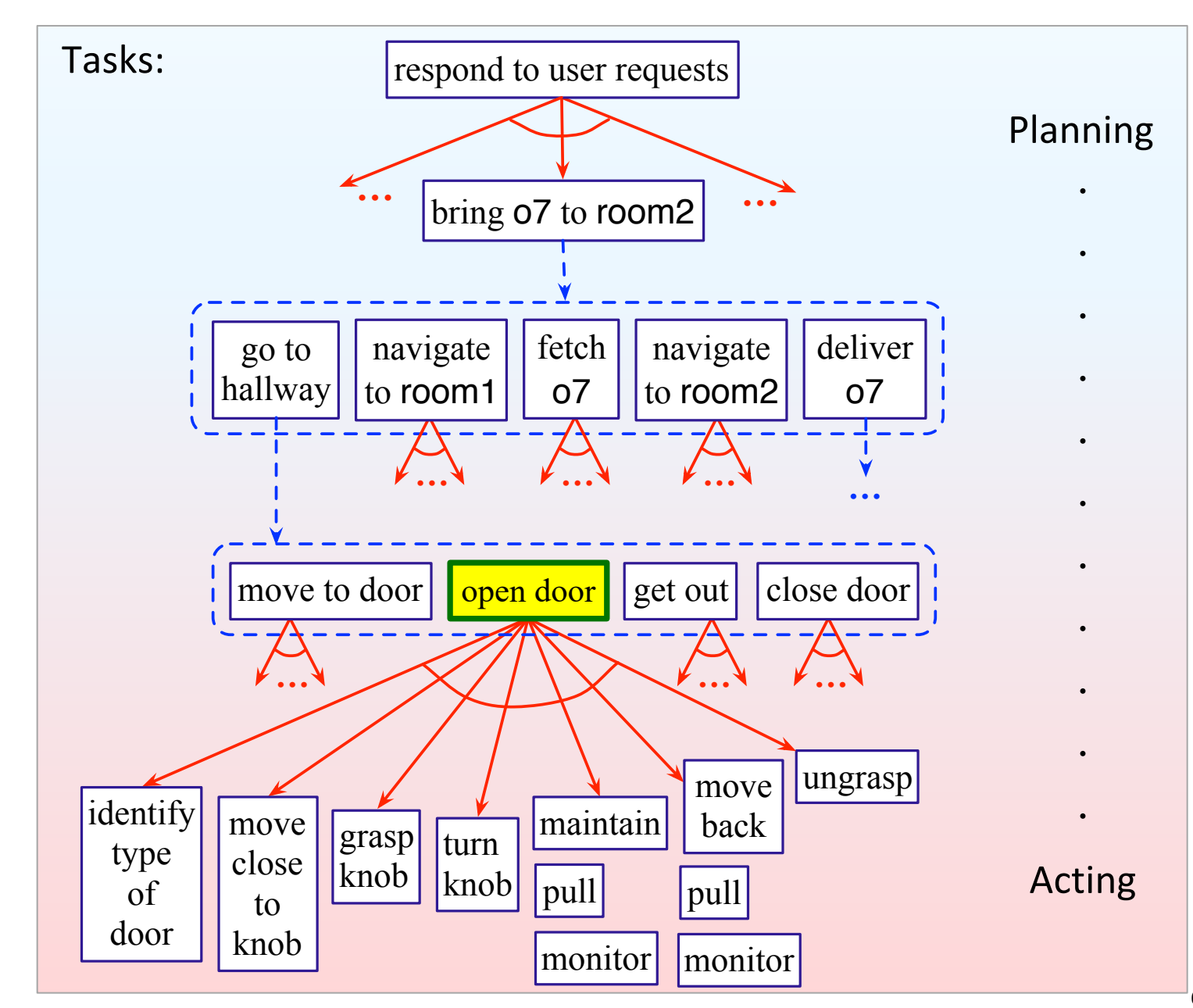

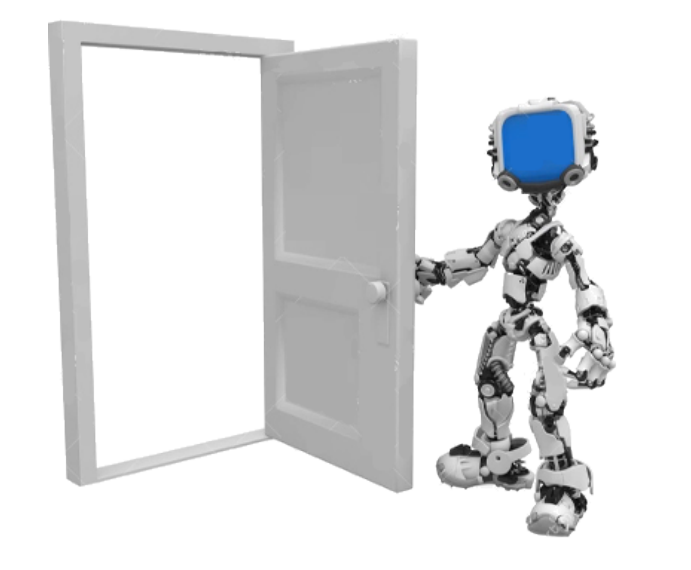

- Different methods, depending on what kind of door
	- $\blacktriangleright$  Sliding or hinged?

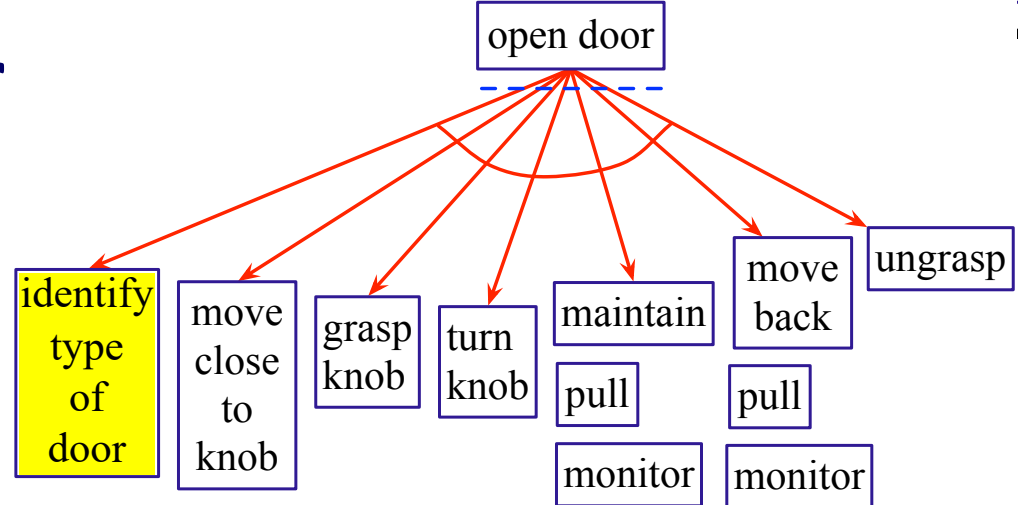

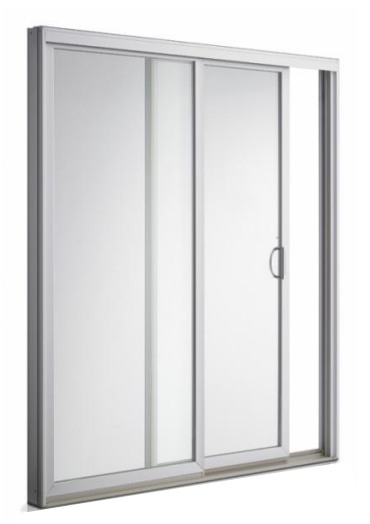

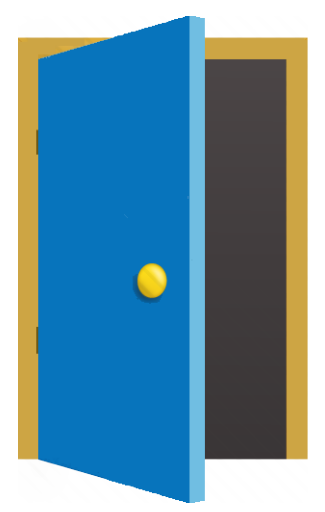

- Different methods, depending on what kind of door
	- ▸ Sliding or hinged?
	- ▸ Hinge on left or right?

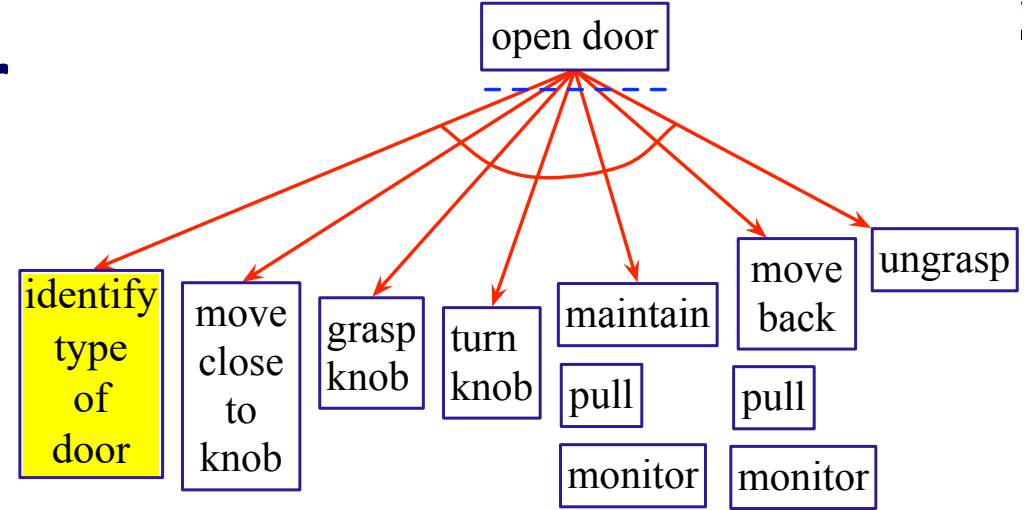

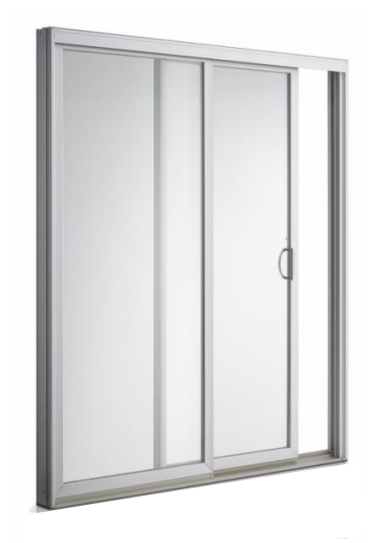

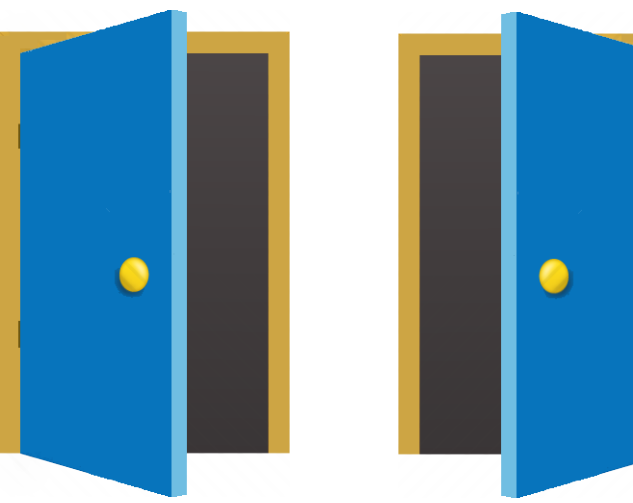

- Different methods, depending on what kind of door
	- ▸ Sliding or hinged?
	- ▸ Hinge on left or right?
	- ▶ Open toward or away?

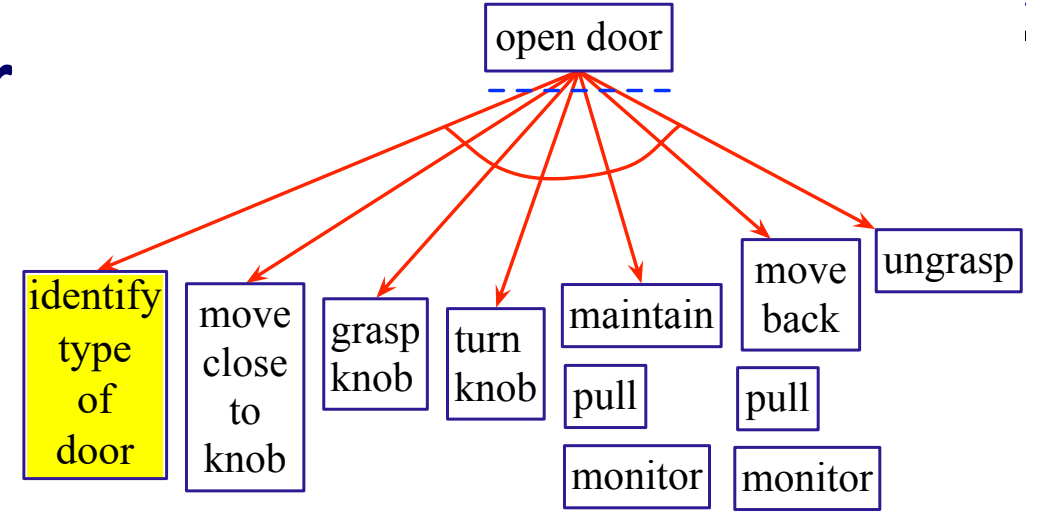

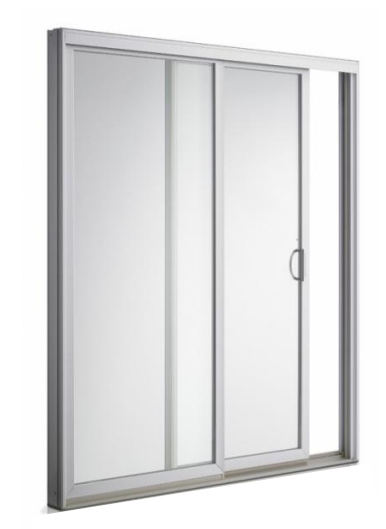

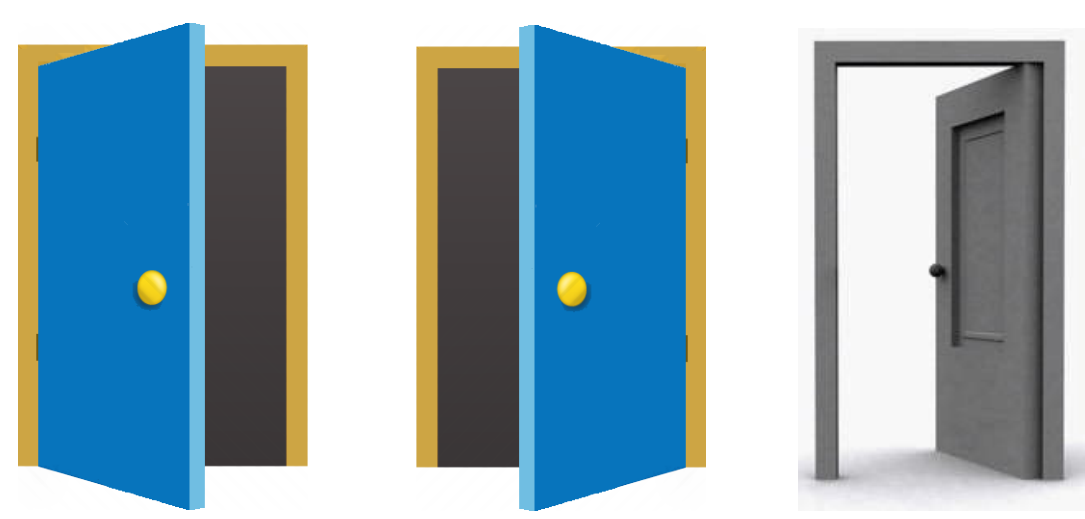

- Different methods, depending on what kind of door
	- ▸ Sliding or hinged?
	- ▸ Hinge on left or right?
	- ▶ Open toward or away?
	- ▸ Knob, lever, push bar, …

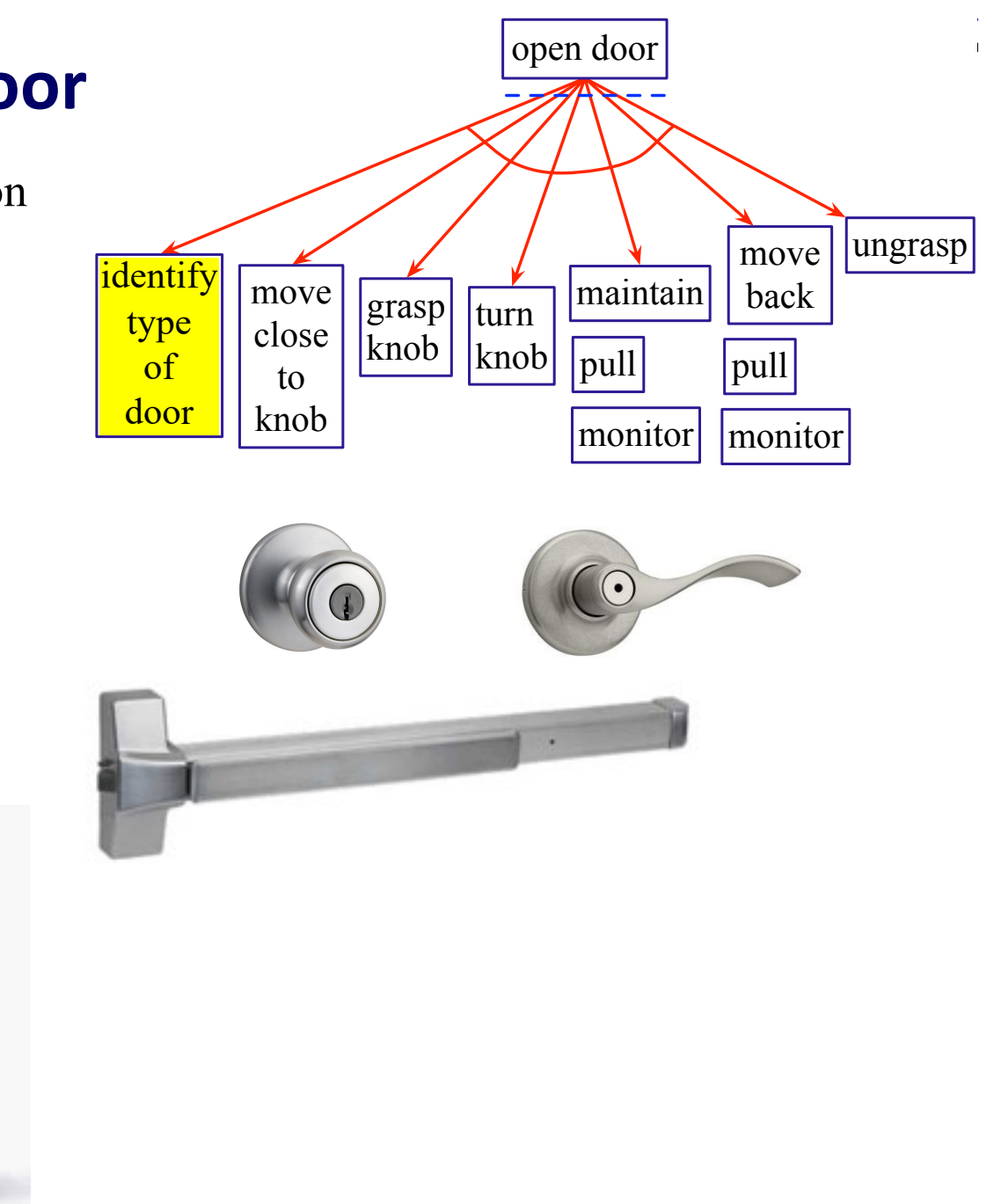

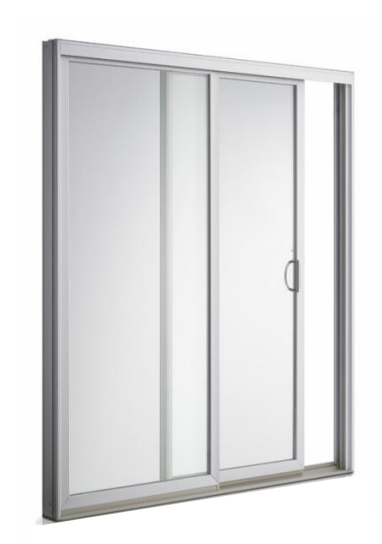

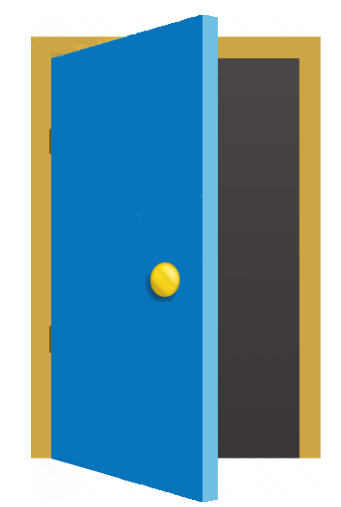

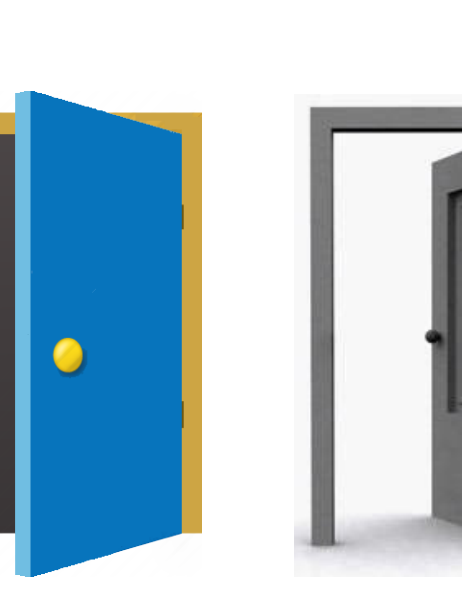

- Different methods, depending on what kind of door
	- ▸ Sliding or hinged?
	- ▸ Hinge on left or right?
	- ▶ Open toward or away?
	- ▸ Knob, lever, push bar, pull handle, push plate, …

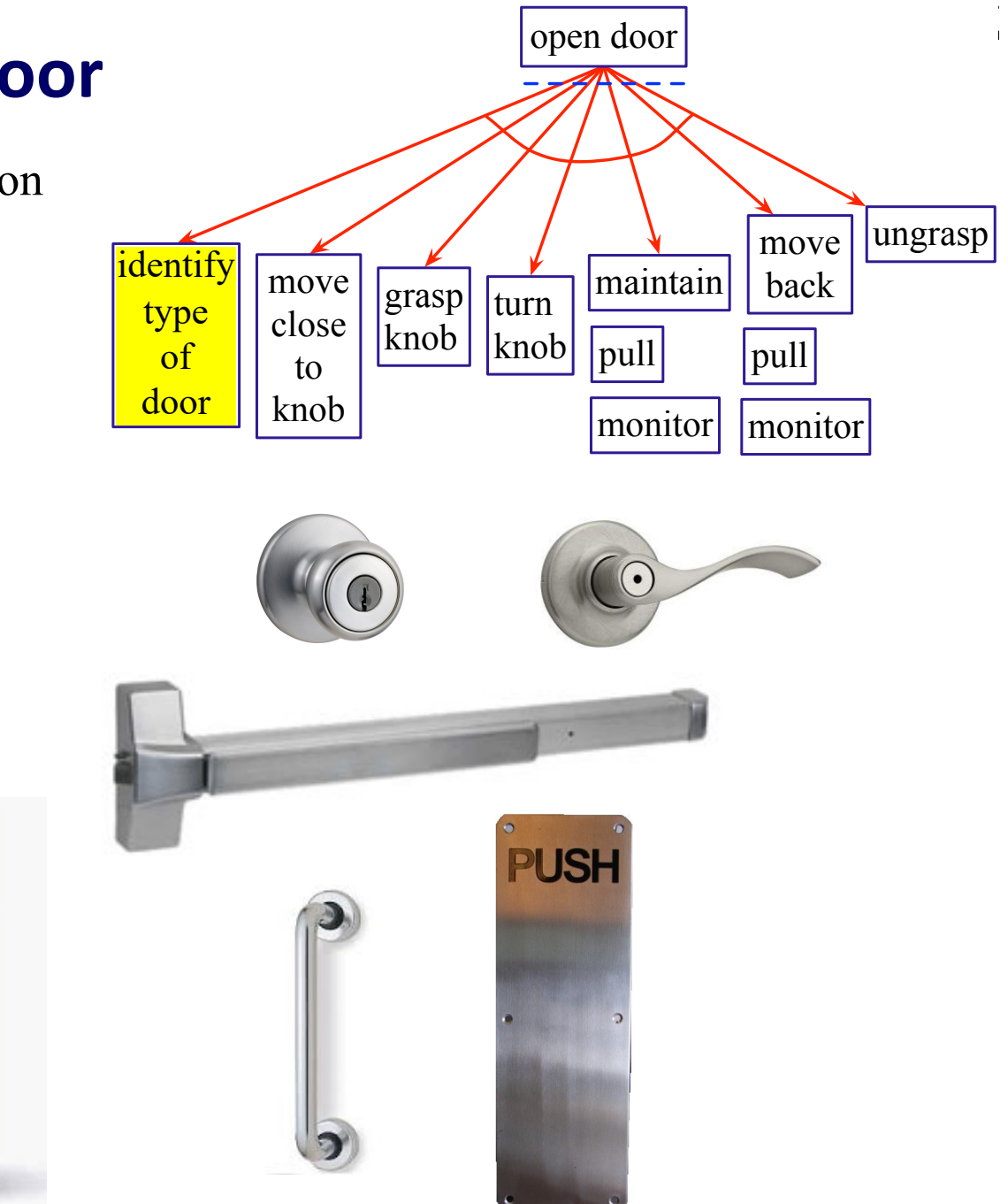

![](_page_10_Picture_7.jpeg)

![](_page_10_Picture_8.jpeg)

![](_page_10_Picture_9.jpeg)

- Different methods, depending on what kind of door
	- ▸ Sliding or hinged?
	- ▸ Hinge on left or right?
	- ▶ Open toward or away?
	- ▸ Knob, lever, push bar, pull handle, push plate, something else?

![](_page_11_Figure_6.jpeg)

![](_page_11_Picture_7.jpeg)

![](_page_11_Picture_8.jpeg)

![](_page_11_Picture_9.jpeg)

open door

## **RAE and [UPOM](https://www.aaai.org/ojs/index.php/ICAPS/article/view/6743/6597)**

- Python implementation:
	- https://github.com/sur
	- ▶ Full code: https://bitbu

#### ● Related publications

- ▶ Patra, Mason, Kumar, Gl Integrating Acting, Planr Operational Models. *ICAPS-2020*. Best studer https://www.aaai.org/oj
- ▶ Patra, Mason, Ghallab, D Deliberative Acting, Onl Hierarchical Operational *Submitted for journal publication* Preprint at https://arxiv.org
- $\triangleright$  Ghallab, Nau, and Travers **Automated Planning and** Cambridge University Pr http://projects.laas.fr/pl

![](_page_12_Figure_8.jpeg)

### **Outline**

#### **1. Motivation**

- **2. Representation** state variables, commands, tasks, refinement methods
- **3. Acting** Rae (Refinement Acting Engine)
- **4. Planning** UPOM (UCT-like Planner for Operational Models)
- **5. Acting with Planning** Rae + UPOM
- **6. Using the implementation** Rae code, UPOM code, examples

### **Representation**

![](_page_14_Figure_1.jpeg)

- **Objects** 
	- $\rightarrow \text{Robots} = \{r1, r2\}$
	- *Containers* =  ${c1, c2}$
	- $\rightarrow$  *Locations* = {loc1, loc2, loc3, loc4}
- Rigid relations (properties that won't change)
	- ▸ adjacent(loc0,loc1), adjacent(loc1,loc0), adjacent(loc1,loc2), adjacent(loc2,loc1), adjacent(loc2,loc3), adjacent(loc3,loc2), adjacent(loc3,loc4), adjacent(loc4,loc3)
- State variables (fluents)
	- where *r* ∈ *Robots*, *c* ∈ *Containers*, *l* ∈ *Locations*
	- ▸ loc(*r*) ∈ *Locations*
	- $▶$  cargo(*r*)  $∈$  *Containers*  $∪$  {empty}
	- ▸ pos(*c*) ∈ *Locations* ⋃ *Robots* ⋃ {unknown}
	- ▸ view(*l*) ∈ {T, F}
		- Whether a robot has looked at location *l*
		- If view( $l$ ) = T then  $pos(c) = l$  for every container  $c$  at  $l$
- Commands to the execution platform:
	- ▸ take(*r,o,l*): *r* takes object *o* at location *l*
	- ▸ put(*r,o,l*): *r* puts *o* at location *l*
	- ▸ perceive(*r,l*): robot *r* perceives what objects are at *l*
	- ▸ move-to(*r,l*): robot *r* moves to location *l*

## **Tasks and Methods**

- *Task*: an activity for the actor to perform
	- $\blacktriangleright$  taskname( $arg_1$ , ...,  $arg_k$ )
- For each task, one or more *refinement methods*
	- ▸ Operational models telling how to perform the task

```
method-name(arg1, …, argk)
  task: task-identifier
  pre: test
  body: 
        a program
                                    m-fetch1(r,c)
                                       task: fetch(r,c) 
                                       pre: pos(c) = unknownbody:
                                         if ∃l (view(l) = F) then
                                             move-to(r,l)
                                             perceive(r,l)
                                             if pos(c) = l then
                        command \longrightarrow \textbf{take}(r,c,l) take(r,c,pos(c))else fetch(r, c) \longleftarrow task
                                         else fail
```
![](_page_15_Picture_6.jpeg)

```
m-fetch2(r,c)
   task: fetch(r,c) 
   pre: pos(c) \neq unknownbody:
     if loc(r) = pos(c) then
         take(r, c, pos(c))
     else do 
         move-to(r,pos(c))
```
### **Outline**

#### **1. Motivation**

- **2. Representation** state variables, commands, tasks, refinement methods
- **3. Acting** Rae (Refinement Acting Engine)
- **4. Planning** UPOM (UCT-like Planner for Operational Models)
- **5. Acting with Planning** Rae + UPOM
- **6. Using the implementation** Rae code, UPOM code, examples

# **Rae (Refinement Acting Engine)**

- Performs multiple tasks in parallel
	- ▸ Purely reactive, no lookahead
- For each task or event *τ*, a *refinement stack*
	- ▸ execution stack
	- ▸ corresponds to current path in Rae's search tree for τ
- $A$ *genda* = {all current refinement stacks} procedure Rae:

![](_page_17_Figure_7.jpeg)

![](_page_17_Figure_8.jpeg)

![](_page_17_Figure_9.jpeg)

### **Representation**

![](_page_18_Figure_1.jpeg)

- **Objects** 
	- $\rightarrow \text{Robots} = \{r1, r2\}$
	- *Containers* =  ${c1, c2}$
	- $\rightarrow$  *Locations* = {loc1, loc2, loc3, loc4}
- Rigid relations (properties that won't change)
	- ▸ adjacent(loc0,loc1), adjacent(loc1,loc0), adjacent(loc1,loc2), adjacent(loc2,loc1), adjacent(loc2,loc3), adjacent(loc3,loc2), adjacent(loc3,loc4), adjacent(loc4,loc3)
- State variables (fluents)
	- where *r* ∈ *Robots*, *c* ∈ *Containers*, *l* ∈ *Locations*
	- ▸ loc(*r*) ∈ *Locations*
	- $\triangleright$  cargo(*r*) ∈ *Containers*  $\cup$  {nil}
	- ▸ pos(*c*) ∈ *Locations* ⋃ *Robots* ⋃ {unknown}
	- ▸ view(*l*) ∈ {T, F}
		- Whether a robot has looked at location *l*
		- If view( $l$ ) = T then  $pos(c) = l$  for every container  $c$  at  $l$
- Commands to the execution platform:
	- ▸ take(*r,o,l*): *r* takes object *o* at location *l*
	- ▸ put(*r,o,l*): *r* puts *o* at location *l*
	- ▸ perceive(*r,l*): robot *r* perceives what objects are at *l*
	- ▸ move-to(*r,l*): robot *r* moves to location *l*

```
task: fetch(r,c) 
pre: pos(c) = unknownbody:
  if ∃l (view(l) = F) then
       move-to(r,l)
       perceive(r,l)
      if pos(c) = l then
              take(r,c,l)
      else fetch(r,c)
  else fail
```

```
m-fetch2(r,c)
    task: fetch(r,c) 
   pre: pos(c) \neq unknownbody:
        if loc(r) = pos(c) then
           take(r, c, pos(c))
        else do 
           move-to(r,pos(c))
           take(r, c, pos(c))
```
# **Example** m-fetch1(*r,c*)

*Search tree*

![](_page_19_Picture_4.jpeg)

procedure Rae:

loop:

for every new external task or event  $\tau$  do

choose a method instance *m* for τ

create a refinement stack for τ, *m*

add the stack to *Agenda*

for each stack *σ* in *Agenda*

Progress(*σ*)

if  $\sigma$  is finished then remove it

- Container locations unknown
- Partially observable
	- Robot only sees current location

![](_page_19_Picture_17.jpeg)

![](_page_20_Figure_0.jpeg)

![](_page_21_Figure_0.jpeg)

![](_page_22_Figure_0.jpeg)

![](_page_23_Figure_0.jpeg)

![](_page_24_Figure_0.jpeg)

![](_page_25_Figure_0.jpeg)

![](_page_26_Figure_0.jpeg)

![](_page_27_Figure_0.jpeg)

![](_page_28_Figure_0.jpeg)

![](_page_29_Figure_0.jpeg)

![](_page_30_Figure_0.jpeg)

![](_page_31_Figure_0.jpeg)

![](_page_32_Figure_0.jpeg)

### **Extensions to Rae**

- Methods for events
	- ▸ e.g., an emergency
- Methods for goals
	- ▸ special kind of task: achieve(goal)
	- ▸ sets up a monitor to see if the goal has been achieved
- Concurrent subtasks

### **Outline**

#### ● **Motivation**

- **Representation** state variables, commands, tasks, refinement methods
- **Acting** Rae (Refinement Acting Engine)
- **Planning** UPOM (UCT-like Planner for Operational Models)
- **Acting with Planning** Rae + UPOM
- **Using the implementation**  Rae code, UPOM code, examples

# **Why Plan?**

procedure Rae:

loop:

for every new external task or event  $\tau$  do choose a method instance *m* for τ create a refinement stack for τ, *m* add the stack to *Agenda* for each stack *σ* in *Agenda* Progress(*σ*) if  $\sigma$  is finished then remove it

- Bad choice may lead to
	- ▸ more costly solution
	- ▸ failure, need to recover
	- ▸ unrecoverable failure
- Idea: do simulations to predict outcomes

![](_page_35_Figure_9.jpeg)

#### **Planner**

#### • Basic ideas

- Ø Repeated Monte Carlo rollouts on a single task *t*
- $\triangleright$  Choose method instances using a UCT-like formula
- Simulated execution of commands

#### UPOM(*τ*):

choose a method instance *m* for *τ*

create refinement stack *σ* for *τ* and *m*

loop while Simulate-Progress(*σ*) ≠ *failure*

if *σ* is completed then return (*m, utility of outcome*) return *failure*

UPOM-Lookahead (task τ):

Call  $UPOM(\tau)$  multiple times

Return the  $m \in$  *Candidates* that has the highest average utility

![](_page_36_Figure_13.jpeg)

# **Simulating a command** *no*

- Simplest case:
	- ▸ probabilistic action template

$$
a(x_1, ..., x_k)
$$
  
pre: ...  
 $(p_1)$  eff<sub>1</sub>:  $e_{11}, e_{12}, ...$   
...  
 $(p_m)$  eff<sub>m</sub>:  $e_{m1}, e_{m2}, ...$ 

- $\triangleright$  Choose randomly, each eff<sub>*i*</sub> has probability  $p_i$
- $\triangleright$  Use eff<sub>i</sub> to update the current state
- More general:
	- ▸ Arbitrary computation, e.g., physics-based simulation
	- ▸ Run the code to get prediction of effects

![](_page_37_Figure_9.jpeg)

![](_page_37_Figure_10.jpeg)

- - ▸ At each state, choose action at random, get random outcome
- UCT algorithm

▸ Converges to

at root of tree

▸ Choice of action balances exploration vs exploitation

# ● Rollouts on MDPs **Monte Carlo Rollouts**

• UPOM search tree more complicated  $\triangleright$  tasks, methods, commands, code execution • If no exogenous events, can map it into UCT on a complicated MDP  $\triangleright$  proof of convergence to optimal *sequence of code execution m disjunction among alternative choices τ*1 *disjunction sample disjunction*  $\tau_2$  $\frac{2}{j+1}$ ⋮ *j*  $n+1$ *n*  $a_1$   $\left\langle \tau_1 \right\rangle$   $a_2$ *sample from possible results m*<sup>1</sup>  $\left[m_{2}\right]$   $m'$ 2 *sample m′ τ* task *τ* 1 action **Possible** action state state state ) ... ( <mark>state )</mark> (state ) … ( state action  $\vert$  ... action **. . .** possible choices **. . .** possible 'outcomes<sup>\</sup> **. . .** state optimal choice pre: … body: action  $a_1$ task  $\tau_1$ action  $a_2$ task  $\tau_2$ 

method instance *m*

task: *τ*

### **Outline**

#### ● **Motivation**

- **Representation** state variables, commands, tasks, refinement methods
- **Acting** Rae (Refinement Acting Engine)
- **Planning** UPOM (UCT-like Planner for Operational Models)
- **Acting with Planning** Rae + UPOM
- **Using the implementation**  Rae code, UPOM code, examples

### **RAE + UPOM**

procedure Rae:

loop:

for every new external task or event  $\tau$  do choose a method instance *m* for τ create a refinement stack for τ, *m* add the stack to *Agenda* for each stack *σ* in *Agenda* Progress(*σ*) if  $\sigma$  is finished then remove it

Whenever RAE needs to choose a method instance, use UPOM-Lookahead to make the choice

![](_page_40_Figure_5.jpeg)

## **Summary of Experimental Results**

![](_page_41_Picture_58.jpeg)

- Five different domains, different combinations of characteristics
- Evaluation criteria:
	- ▸ Efficiency, successes vs failures, how many retries
- Result: planning helps
	- ▸ Rae operates better with UPOM than without
	- ▸ Rae operates better with more planning than with less planning

### **Other Details**

#### ● **Receding horizon**

- $\triangleright$  Cut off search before accomplishing  $\tau$ 
	- e.g., depth  $d_{max}$  or when we run out of time
- ▸ At leaf nodes, use heuristic function
- **Learning a heuristic function**
	- ▸ Supervised learning

![](_page_42_Figure_7.jpeg)

### **Outline**

#### **1. Motivation**

- **2. Representation** state variables, commands, tasks, refinement methods
- **3. Acting** Rae (Refinement Acting Engine)
- **4. Planning** UPOM (UCT-like Planner for Operational Models)
- **5. Acting with Planning**  Rae + UPOM
- **6. Using the implementation**  Rae code, UPOM code, examples

### **Code Demo**

#### **• Github repository:** https://github.com/sunandita/ICAPS\_Summe

- System requirements:
	- ▸ Unix based operating system preferred
	- ▸ Have Docker or the Python Conda environment preinstalled
- Things to play with:
	- ▶ Domain file: ICAPS\_Summer\_School\_RAE\_2020/domains/do
	- ▶ Problem file: ICAPS\_Summer\_School\_RAE\_2020 /problems/
	- ▶ *x* ∈ [chargeableRobot, explorableEnv, searchAndRescue, spring
- How to run?
	- ▶ cd ICAPS Summer\_School\_RAE\_2020/RAE\_and\_UPOM
	- ▸ python3 testRAEandUPOM.py –h